# Extracting Logical Hierarchical Structure of HTML Documents Based on Headings

Tomohiro Manabe and Keishi Tajima
Graduate School of Informatics, Kyoto Univ.
Sakyo, Kyoto 606-8501 Japan
{manabe@dl.kuis, tajima@i}.kyoto-u.ac.jp

# Background

- Understanding of structure in web pages is important for many applications
  - Web search
  - Automatic summarization of web pages
  - Web information extraction

 Web pages contain various types of structures

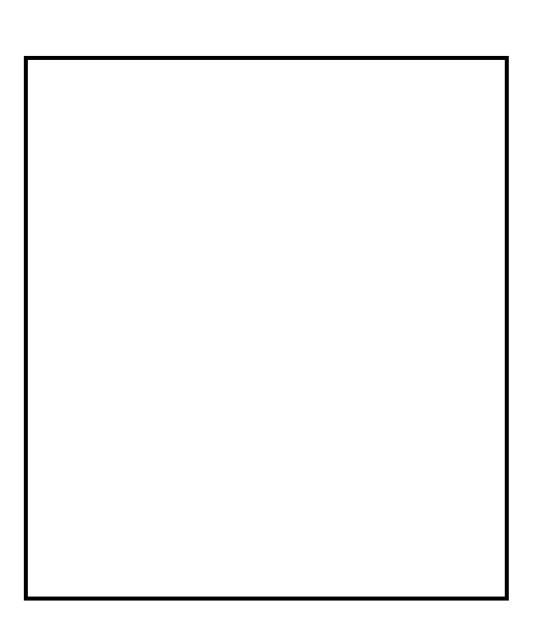

- Web pages contain various types of structures
  - Layout structure,

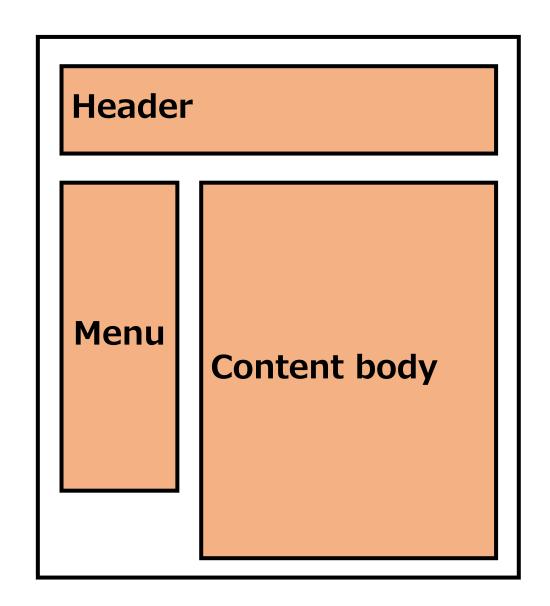

- Web pages contain various types of structures
  - Layout structure, list or table structure, ...

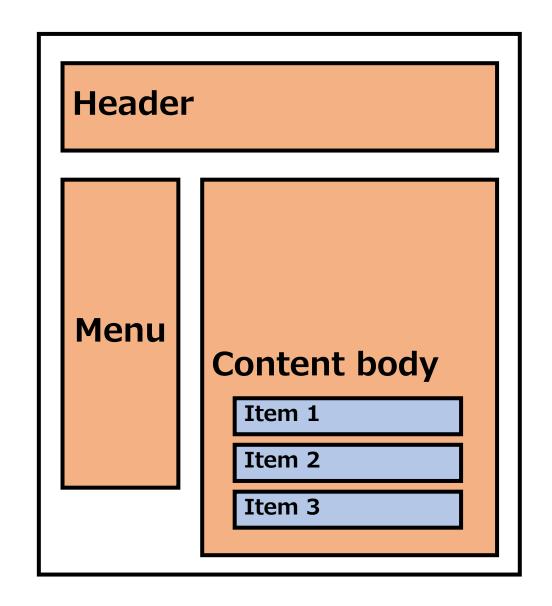

- Web pages contain various types of structures
  - Layout structure, list or table structure, ...
- We focus on hierarchical heading structure
  - 78% of pages contain it

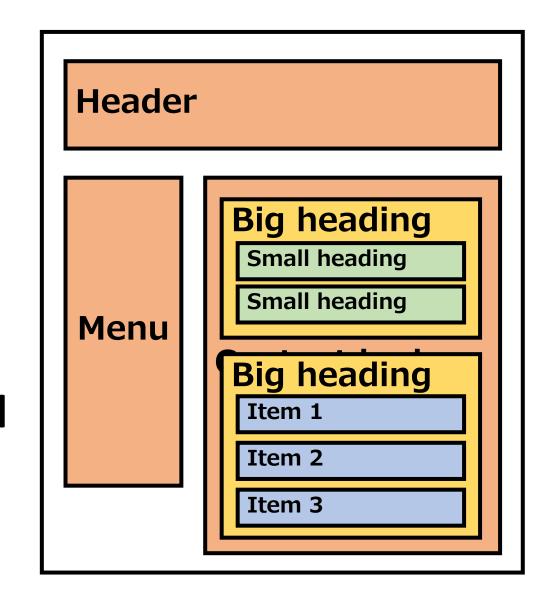

# Kyoto Aquarium

is an aquarium in Kyoto, Japan.

## **Overview**

One of the largest inland aquariums.

## **Information**

### **Holidays**

Open throughout the year.

### **Opening Hours**

From 9 a.m. to 5 p.m.

# **History**

#### 2010

• Jul. Construction started.

- **Feb.** Construction finished.
- Mar. Opened just as planned.
- Jul. Welcomed the 1Mth visitor.

- Heading
  - Topic description of a segment

# Kyoto Aquarium

is an aquarium in Kyoto, Japan.

### **Overview**

One of the largest inland aquariums.

## **Information**

### **Holidays**

Open throughout the year.

#### **Opening Hours**

From 9 a.m. to 5 p.m.

# **History**

#### 2010

• Jul. Construction started.

- Feb. Construction finished.
- Mar. Opened just as planned.
- Jul. Welcomed the 1Mth visitor.

- Heading
  - Topic description of a segment

# **Kyoto Aquarium**

is an aquarium in Kyoto, Japan.

## **Overview**

One of the largest inland aquariums.

## **Information**

### **Holidays**

Open throughout the year.

#### **Opening Hours**

From 9 a.m. to 5 p.m.

# **History**

#### 2010

• Jul. Construction started.

- Feb. Construction finished.
- Mar. Opened just as planned.
- Jul. Welcomed the 1Mth visitor.

- Heading
  - Topic description of a segment

# Kyoto Aquarium

is an aquarium in Kyoto, Japan.

## **Overview**

One of the largest inland aquariums.

## **Information**

### **Holidays**

Open throughout the year.

#### **Opening Hours**

From 9 a.m. to 5 p.m.

# **History**

#### 2010

• Jul. Construction started.

- Feb. Construction finished.
- Mar. Opened just as planned.
- Jul. Welcomed the 1Mth visitor.

- Heading
  - Topic description of a segment

# Kyoto Aquarium

is an aquarium in Kyoto, Japan.

## **Overview**

One of the largest inland aquariums.

## **Information**

### **Holidays**

Open throughout the year.

#### **Opening Hours**

From 9 a.m. to 5 p.m.

# **History**

#### 2010

Jul. Construction started.

- Feb. Construction finished.
- Mar. Opened just as planned.
- Jul. Welcomed the 1Mth visitor.

- Heading
  - Topic description of a segment
- Block
  - A segment with its heading
  - may contain each other

# Kyoto Aquarium

is an aquarium in Kyoto, Japan.

## **Overview**

One of the largest inland aquariums.

## **Information**

### **Holidays**

Open throughout the year.

### **Opening Hours**

From 9 a.m. to 5 p.m.

# **History**

#### 2010

Jul. Construction started.

- Feb. Construction finished.
- Mar. Opened just as planned.
- Jul. Welcomed the 1Mth visitor.

- Heading
  - Topic description of a segment
- Block
  - A segment with its heading
  - may contain each other

# Kyoto Aquarium

is an aquarium in Kyoto, Japan.

## **Overview**

One of the largest inland aquariums.

## **Information**

### **Holidays**

Open throughout the year.

### **Opening Hours**

From 9 a.m. to 5 p.m.

# **History**

#### 2010

Jul. Construction started.

- Feb. Construction finished.
- Mar. Opened just as planned.
- Jul. Welcomed the 1Mth visitor.

- Heading
  - Topic description of a segment
- Block
  - A segment with its heading
  - may contain each other

# Kyoto Aquarium

is an aquarium in Kyoto, Japan.

## **Overview**

One of the largest inland aquariums.

## **Information**

### **Holidays**

Open throughout the year.

### **Opening Hours**

From 9 a.m. to 5 p.m.

# **History**

#### 2010

Jul. Construction started.

- Feb. Construction finished.
- Mar. Opened just as planned.
- Jul. Welcomed the 1Mth visitor.

- Heading
  - Topic description of a segment
- Block
  - A segment with its heading
  - may contain each other

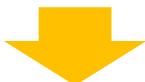

- Hierarchical heading structure
  - composed of these headings and blocks

# Kyoto Aquarium

is an aquarium in Kyoto, Japan.

## **Overview**

One of the largest inland aquariums.

## **Information**

### Holidays

Open throughout the year.

### **Opening Hours**

From 9 a.m. to 5 p.m.

# **History**

#### 2010

• Jul. Construction started.

- Feb. Construction finished.
- Mar. Opened just as planned.
- Jul. Welcomed the 1Mth visitor.

# Importance of heading structure

2010 Mar

Search

# Kyoto Aquarium

is an aquarium in Kyoto, Japan.

## **Overview**

One of the largest inland aquariums.

## **Information**

### **Holidays**

Open throughout the year.

### **Opening Hours**

From 9 a.m. to 5 p.m.

# **History**

#### 2010

• Jul. Construction started.

- **Feb.** Construction finished.
- Mar. Opened just as planned.
- Jul. Welcomed the 1Mth visitor.

# Importance of heading structure

2010 Mar

Search

- Traditional search engines:
  - This page contains both words
  - return this page incorrectly

# Kyoto Aquarium

is an aquarium in Kyoto, Japan.

## **Overview**

One of the largest inland aquariums.

## **Information**

### **Holidays**

Open throughout the year.

#### **Opening Hours**

From 9 a.m. to 5 p.m.

# History

#### 2010

• Jul. Construction started.

- Feb. Construction finished.
- Mar. Opened just as planned.
- **Jul.** Welcomed the 1Mth visitor.

# Importance of heading structure

2010 Mar

Search

- Traditional search engines:
  - This page contains both words
  - return this page incorrectly

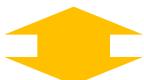

- Heading-aware engines:
  - "Mar." occurs under "2012", not "2010"
  - Will not return this page

# Kyoto Aquarium

is an aquarium in Kyoto, Japan.

## **Overview**

One of the largest inland aquariums.

## **Information**

#### **Holidays**

Open throughout the year.

#### **Opening Hours**

From 9 a.m. to 5 p.m.

## **History**

#### 2010

• Jul. Construction started.

- Feb. Construction finished.
- Mar. Opened just as planned.
- Jul. Welcomed the 1Mth visitor.

# Problem to be solved

- Hierarchical heading structure is useful
- It seems easy to extract the structure

# Problem to be solved

- Hierarchical heading structure is useful
- It seems easy to extract the structure

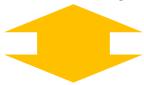

In fact, it's NOT easy

Our research problem:

**Extraction of hierarchical heading structure** 

# Hierarchical heading structure extraction is NOT easy

- HTML has tags for descripting headings
  - H1 to H6 and DT tags

# Hierarchical heading structure extraction is NOT easy

- HTML has tags for descripting headings
  - H1 to H6 and DT tags
- These tags are not always used or used incorrectly In our data set:
  - Only 32% of headings were tagged by these tags
  - Only 67% of components tagged by these tags were headings

# Hierarchical heading structure extraction is NOT easy

- HTML has tags for descripting headings
  - H1 to H6 and DT tags
- These tags are not always used or used incorrectly In our data set:
  - Only 32% of headings were tagged by these tags
  - Only 67% of components tagged by these tags were headings
- More sophisticated extraction method is necessary

# Humans use visual style

 How do humans extract hierarchical heading structure? About 597,000 results (0.37 seconds)

#### List of F5 and EF5 tornadoes - Wikipedia, the free ...

en.wikipedia.org/wiki/List\_of\_F5\_and\_EF5\_tornadoes ▼ Wikipedia ▼ Among the most violent known meteorological events are tornadoes. Each year, more than 2,000 tornadoes occur worldwide, with the vast majority occurring in ... 2013 El Reno tornado - 2011 Joplin tornado - 2013 Moore tornado - TORRO scale

#### Category:F5 tornadoes - Wikipedia, the free encyclopedia

en.wikipedia.org/wiki/Category:F5\_tornadoes ▼ Wikipedia ▼ Wikipedia Commons has media related to F5 tornadoes. These tornado outbreaks had their strongest tornado rate as an F5 on the Fujita scale or an EF5 on the ...

#### Images for F5 tornado

Report images

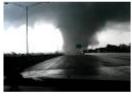

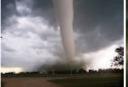

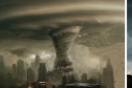

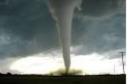

More images for F5 tornado

#### MASSIVE F5 TORNADO CAUGHT ON CAMERA! - YouTube

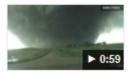

www.youtube.com/watch?v=oaDmpcG0Nw0 
Apr 29, 2012 - Uploaded by ben rumford

STARTING TODAY 32 MILLION FARMERS, HILLBILLIES, AND REDNECKS WILL FACE TORNADOES. I CALL ...

#### F5 Tuscaloosa tornado - YouTube

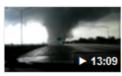

www.youtube.com/watch?v=Tlx26tN6pCk ▼
Apr 29, 2011 - Uploaded by Ryne Chandler
Nate Hughett and Ryne Chandler chasing the F5 tornado in
Tuscaloosa AL. This storm was like nothing else ...

# Humans use visual style

 How do humans extract hierarchical heading structure?

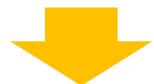

- They use *visual style* 
  - consists of various visual attributes of components
  - e.g. font-size, color

About 597,000 results (0.37 seconds)

#### List of F5 and EF5 tornadoes - Wikipedia, the free ...

en.wikipedia.org/wiki/List\_of\_F5\_and\_EF5\_tornadoes ▼ Wikipedia ▼ Among the most violent known meteorological events are tornadoes. Each year, more than 2,000 tornadoes occur worldwide, with the vast majority occurring in ... 2013 El Reno tornado - 2011 Joplin tornado - 2013 Moore tornado - TORRO scale

#### Category:F5 tornadoes - Wikipedia, the free encyclopedia

en.wikipedia.org/wiki/Category:F5\_tornadoes ▼ Wikipedia ▼ Wikipedia Commons has media related to F5 tornadoes. These tornado outbreaks had their strongest tornado rate as an F5 on the Fujita scale or an EF5 on the ...

#### Images for F5 tornado

Report images

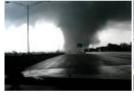

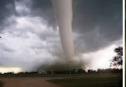

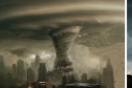

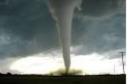

More images for F5 tornado

#### MASSIVE F5 TORNADO CAUGHT ON CAMERA! - YouTube

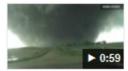

www.youtube.com/watch?v=oaDmpcG0Nw0 ▼

Apr 29, 2012 - Uploaded by ben rumford STARTING TODAY 32 MILLION FARMERS, HILLBILLIES, AND REDNECKS WILL FACE TORNADOES. I CALL ...

#### F5 Tuscaloosa tornado - YouTube

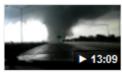

www.youtube.com/watch?v=Tlx26tN6pCk \*

Apr 29, 2011 - Uploaded by Ryne Chandler
Nate Hughett and Ryne Chandler chasing the **F5 tornado** in
Tuscaloosa AL. This storm was like nothing else ...

# Humans use visual style

 How do humans extract hierarchical heading structure?

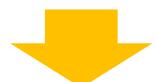

- They use visual style
  - consists of various visual attributes of components
  - e.g. font-size, color

About 597,000 results (0.37 seconds)

#### List of F5 and EF5 tornadoes - Wikipedia, the free ...

en.wikipedia.org/wiki/List\_of\_F5\_and\_EF5\_tornadoes • Wikipedia •

Among the most violent known meteorological events are **tornadoes**. Each year, more than 2,000 **tornadoes** occur worldwide, with the vast majority occurring in ...

2013 El Reno tornado - 2011 Joplin tornado - 2013 Moore tornado - TORRO scale

#### Category:F5 tornadoes - Wikipedia, the free encyclopedia

en.wikipedia.org/wiki/Category:F5\_tornadoes \* Wikipedia \*

Wikimedia Commons has media related to **F5 tornadoes**. These tornado outbreaks had their strongest tornado rate as an F5 on the Fujita scale or an EF5 on the ...

#### Images for F5 tornado

Report images

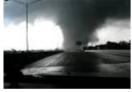

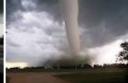

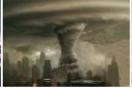

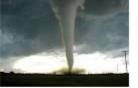

More images for F5 tornado

#### MASSIVE F5 TORNADO CAUGHT ON CAMERA! - YouTube

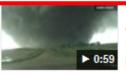

www.youtube.com/watch?v=oaDmpcGUNWU ▼
Apr 29, 2012 - Uploaded by ben rumford
STARTING TODAY 32 MILLION FARMERS, HILLBILLIES, AND
REDNECKS WILL FACE TORNADOES. I CALL ...

#### F5 Tuscaloosa tornado - YouTube

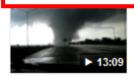

www.youtube.com/watch?v=Tlx26tN6pCk ▼
Apr 29, 2011 - Uploaded by Ryne Chandler
Nate Hughett and Ryne Chandler chasing the F5 tornado in
Tuscaloosa AL. This storm was like nothing else ...

- Visual style is assigned to each DOM node
  - DOM node is a pair of tags or a text fragment split by tags

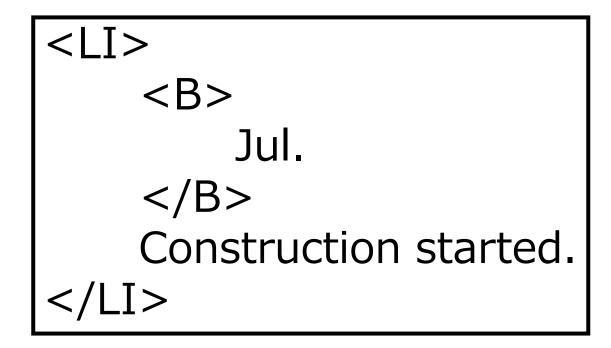

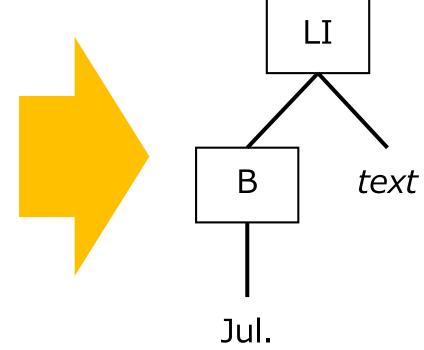

- Visual style is assigned to each DOM node
  - DOM node is a pair of tags or a text fragment split by tags

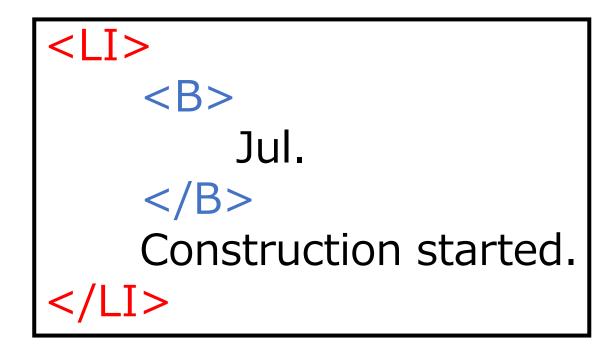

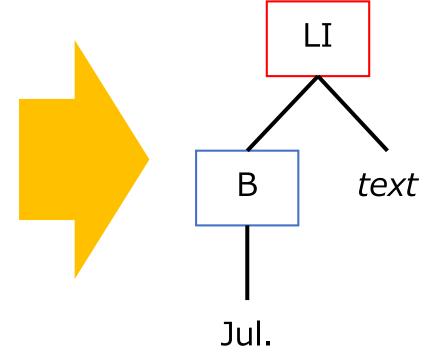

- Visual style is assigned to each DOM node
  - DOM node is a pair of tags or a text fragment split by tags

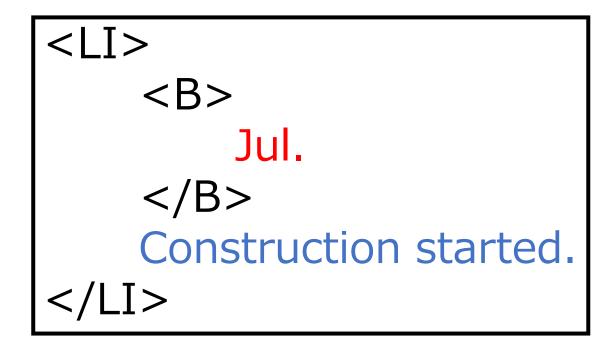

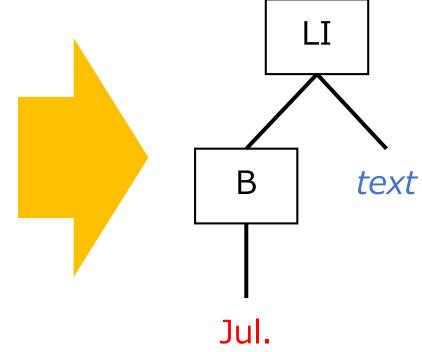

- Visual style is assigned to each DOM node
  - DOM node is a pair of tags or a text fragment split by tags
- Visual style can be easily detected by computers
- We use it to extract hierarchical heading structure

 There exists some methods that use visual style of nodes

# Kyoto Aquarium

is an aquarium in Kyoto, Japan.

## **Overview**

One of the largest inland aquariums.

## **Information**

#### **Holidays**

Open throughout the year.

### **Opening Hours**

From 9 a.m. to 5 p.m.

# **History**

#### 2010

• Jul. Construction started.

- Feb. Construction finished.
- Mar. Opened just as planned.
- **Jul.** Welcomed the 1Mth visitor.

- There exists some methods that use visual style of nodes
- Existing methods
  - check nodes one-by-one [Okada, Arakawa]

[Okada, Arakawa] H. Okada and H. Arakawa. Automated extraction of non <h>-tagged headers in webpages by decision trees. In *Proc. of SICE Annual Conf.*, pages 2117–2120, 2011.

# Kyoto Aquarium

is an aquarium in Kyoto, Japan.

### Overview

One of the largest inland aquariums.

### **Information**

#### **Holidays**

Open throughout the year.

#### **Opening Hours**

From 9 a.m. to 5 p.m.

## History

#### 2010

Jul. Construction started.

- **Feb.** Construction finished.
- Mar. Opened just as planned.
- Jul. Welcomed the 1Mth visitor.

- There exists some methods that use visual style of nodes
- Existing methods
  - check nodes one-by-one
  - compare two nodes and judge which one is more likely to be a heading [Pembe, Güngör]

# Kyoto Aquarium

is an aquarium in Kyoto, Japan.

### Overview

One of the largest inland aquariums.

### **Information**

#### **Holidays**

Open throughout the year.

#### **Opening Hours**

From 9 a.m. to 5 p.m.

# History

#### 2010

Jul. Construction started.

#### 2012

- Feb. Construction finished.
- Mar. Opened just as planned.
- Jul. Welcomed the 1Mth visitor.

[Pembe, Güngör] F. C. Pembe and T. Güngör. A tree learning Approach to web document sectional hierarchy extraction. In Proc. of ICAART, pages 447–450, 2010.

- There exists some methods that use visual style of nodes
- Existing methods
  - check nodes one-by-one
  - compare two nodes and judge which one is more likely to be a heading
- They do not use global information within given page

# Kyoto Aquarium

is an aquarium in Kyoto, Japan.

### Overview

One of the largest inland aquariums.

### **Information**

#### **Holidays**

Open throughout the year.

#### **Opening Hours**

From 9 a.m. to 5 p.m.

# History

#### 2010

• Jul. Construction started.

- Feb. Construction finished.
- Mar. Opened just as planned.
- Jul. Welcomed the 1Mth visitor.

# Our idea

- To use more information, our method
  - groups nodes by visual style into node sets
  - judges if each node set is a set of actual headings
- Each node set is
  - a set of headings of same level
  - or a set of non-headings

# Kyoto Aquarium

is an aquarium in Kyoto, Japan.

### **Overview**

One of the largest inland aquariums.

### **Information**

#### **Holidays**

Open throughout the year.

### **Opening Hours**

From 9 a.m. to 5 p.m.

## **History**

#### 2010

• Jul. Construction started.

- **Feb.** Construction finished.
- Mar. Opened just as planned.
- Jul. Welcomed the 1Mth visitor.

# Example node sets

 Node sets indicated by color

# Kyoto Aquarium

is an aquarium in Kyoto, Japan.

## **Overview**

One of the largest inland aquariums.

### **Information**

### **Holidays**

Open throughout the year.

### **Opening Hours**

From 9 a.m. to 5 p.m.

# **History**

#### 2010

• Jul. Construction started.

- Feb. Construction finished.
- Mar. Opened just as planned.
- Jul. Welcomed the 1Mth visitor.

# Example node sets

 Node sets indicated by color

An example set of actual headings

### Kyoto Aquarium

is an aquarium in Kyoto, Japan.

### **Overview**

One of the largest inland aquariums.

### **Information**

**Holidays** 

Open throughout the year.

**Opening Hours** 

From 9 a.m. to 5 p.m.

### **History**

2010

Jul. Construction started.

- **Feb.** Construction finished.
- Mar. Opened just as planned.
- Jul. Welcomed the 1Mth visitor.

# Example node sets

 Node sets indicated by color

An example set of non-heading components.

### Kyoto Aquarium

is an aquarium in Kyoto, Japan.

### **Overview**

One of the largest inland aquariums.

### **Information**

### **Holidays**

Open throughout the year.

### **Opening Hours**

From 9 a.m. to 5 p.m.

### **History**

#### 2010

Jul. Construction started.

- Feb. Construction finished.
- Mar. Opened just as planned.
- Jul. Welcomed the 1Mth visitor.

- 1. Group candidate headings
- 2. Sort node sets by significance of their style
- 3. For each node set in desc. order of significance
  - 3.1 Judge if the node set is a set of actual headings
  - 3.2 For actual headings, also extract corresponding blocks

### Kyoto Aquarium

is an aquarium in Kyoto, Japan.

### **Overview**

One of the largest inland aquariums.

### **Information**

### **Holidays**

Open throughout the year.

### **Opening Hours**

From 9 a.m. to 5 p.m.

### **History**

#### 2010

• Jul. Construction started.

- Feb. Construction finished.
- Mar. Opened just as planned.
- Jul. Welcomed the 1Mth visitor.

- 1. Group candidate headings
- 2. Sort node sets by significance of their style
- 3. For each node set in desc. order of significance
  - 3.1 Judge if the node set is a set of actual headings
  - 3.2 For actual headings, also extract corresponding blocks

### Kyoto Aquarium

is an aquarium in Kyoto, Japan.

### Overview

One of the largest inland aquariums.

### **Information**

### **Holidays**

Open throughout the year.

### **Opening Hours**

From 9 a.m. to 5 p.m.

### **History**

#### 2010

• Jul. Construction started.

- Feb. Construction finished.
- Mar. Opened just as planned.
- Jul. Welcomed the 1Mth visitor.

- 1. Group candidate headings
- 2. Sort node sets by significance of their style
- 3. For each node set in desc. order of significance
  - 3.1 Judge if the node set is a set of actual headings
  - 3.2 For actual headings, also extract corresponding blocks

# Kyoto Aquarium

4) is an aquarium in Kyoto, Japan.

### (1)Overview

5) One of the largest inland aquariums.

### (1)Information

- 2 Holidays
  - 6)Open throughout the year.
- 2 Opening Hours
  - (6) From 9 a.m. to 5 p.m.

### 1)History

- 2)2010
  - 3 Jul. Construction started.
- 2)2012
  - 3 Feb. onstruction finished.
  - 3 Mar pened just as planned.
  - (3) Jul. Velcomed the 1Mth visitor.

- 1. Group candidate headings
- 2. Sort node sets by significance of their style
- 3. For each node set in desc. order of significance
  - 3.1 Judge if the node set is a set of actual headings
  - 3.2 For actual headings, also extract corresponding blocks

# O Kyoto Aquarium

(4) is an aquarium in Kyoto, Japan.

1)Overview

5 One of the largest inland aquariums.

1)Information

2 Holidays

(6)Open throughout the year.

2)Opening Hours

(6) From 9 a.m. to 5 p.m.

1)History

2)2010

(3) Jul. Construction started.

(2)2012

3 Feb. 2 onstruction finished.

(3) Mar pened just as planned.

(3) Jul. Velcomed the 1Mth visitor.

- 1. Group candidate headings
- 2. Sort node sets by significance of their style
- 3. For each node set in desc. order of significance
  - 3.1 Judge if the node set is a set of actual headings
  - 3.2 For actual headings, also extract corresponding blocks

# O Kyoto Aquarium

4)is an aquarium in Kyoto, Japan.

### 1)Overview

5)One of the largest inland aquariums.

### (1)Information

- 2 Holidays
  - (6)Open throughout the year.
- 2)Opening Hours
  - (6) From 9 a.m. to 5 p.m.

### (1)History

- 2)2010
  - (3) Jul. onstruction started.
- 2)2012
  - 3) **Feb.** onstruction finished.
  - (3) Mar. pened just as planned.
  - (3) Jul Velcomed the 1Mth visitor.

- 1. Group candidate headings
- 2. Sort node sets by significance of their style
- 3. For each node set in desc. order of significance
  - 3.1 Judge if the node set is a set of actual headings
  - 3.2 For actual headings, also extract corresponding blocks

# 0 Kyoto Aquarium

4)is an aquarium in Kyoto, Japan.

### 1)Overview

5)One of the largest inland aquariums.

### 1)Information

- 2)Holidays
  - (6)Open throughout the year.
- 2)Opening Hours
  - (6) From 9 a.m. to 5 p.m.

### (1)History

- 2)2010
  - (3) **Jul.** onstruction started.
- 2)2012
  - 3) **Feb**. 2 onstruction finished.
  - (3) Mar. pened just as planned.
  - (3) Jul Velcomed the 1Mth visitor.

- 1. Group candidate headings
- 2. Sort node sets by significance of their style
- 3. For each node set in desc. order of significance
  - 3.1 Judge if the node set is a set of actual headings
  - 3.2 For actual headings, also extract corresponding blocks

### Kyoto Aquarium

is an aquarium in Kyoto, Japan.

### **Overview**

One of the largest inland aquariums.

### **Information**

### **Holidays**

Open throughout the year.

### **Opening Hours**

From 9 a.m. to 5 p.m.

### **History**

#### **2010**

Jul. Construction started.

- Feb. Construction finished.
- Mar. Opened just as planned.
- Jul. Welcomed the 1Mth visitor.

# Step 1. Group candidate headings

- Candidate heading nodes: a single text or image node
- Group candidates with exactly the same attribute values

# Three types of attributes for grouping

- 1. Visual attribute values computed by web browsers
  - Font-size, font-style, font-weight, text-decoration, and color
- 2. Tag path
  - Sequence of node names between a node and the root
  - e.g. /HTML/BODY/TABLE/TR/TD/UL/LI/text()
- 3. Height of images

# Step 2. Sort node sets by significance of their style Four sort keys in this priority order

- 1. Depth of corresponding blocks in hierarchy
  - because blocks never include blocks at upper levels
- 2. Font-size
- 3. Font-weight
- 4. Document order
  - because a heading of a parent block usually appear earlier than that of a child block

# Step 3. Scan node sets in order of significance

- Our method
  - recursively scans node sets
     in the descending order of their significance
  - When an actual heading set is found, extracts the blocks corresponding to the headings
- Two sub-steps
  - 3.1 Judge if a node set is an actual heading set
  - 3.2 Detect the corresponding blocks from headings

# Step 3.1 Judging if a node set is actual heading set

### 5 heuristic rules

• e.g. all headings in one parent block are unique

### Kyoto Aquarium

is an aquarium in Kyoto, Japan.

### **Overview**

One of the largest inland aquariums.

### **Information**

### **Holidays**

Open throughout the year.

### **Opening Hours**

From 9 a.m. to 5 p.m.

### **History**

#### 2010

Jul. Construction started.

- Feb. Construction finished.
- Mar. Opened just as planned.
- Jul. Welcomed the 1Mth visitor.

### <u>Step 3.2</u>

Detecting corresponding blocks from headings

- When a node set passed all the rules, our method
  - regards it is an actual heading set
  - detects blocks corresponding to the headings
- To determine blocks from headings, our method use correspondence between them and DOM sub-tree
  - A heading corresponds to a single text or image node
  - A block corresponds to a node array,
     a set of adjoining sibling nodes and their descendants

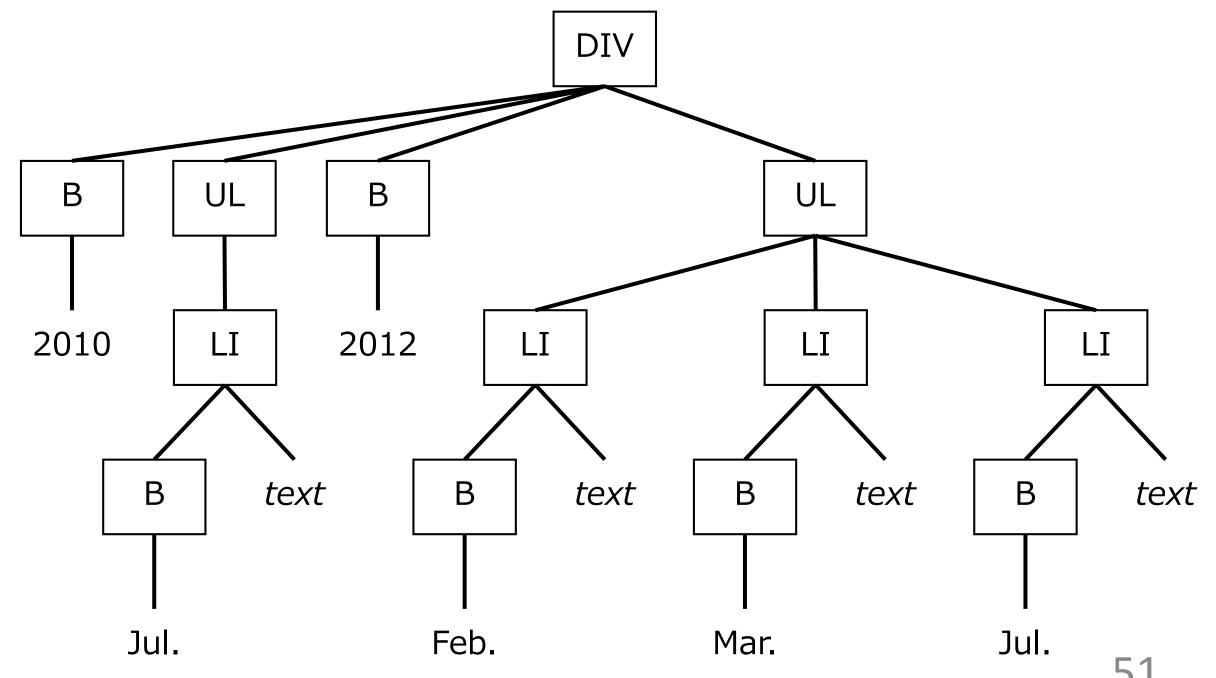

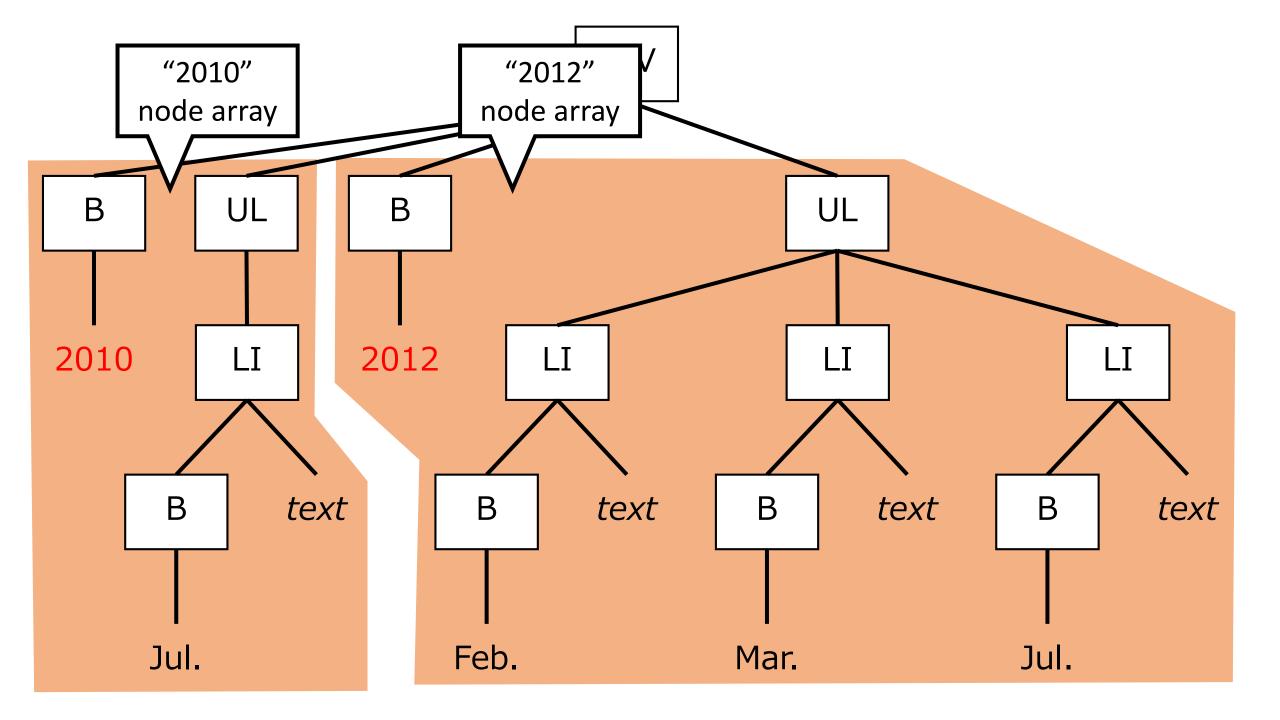

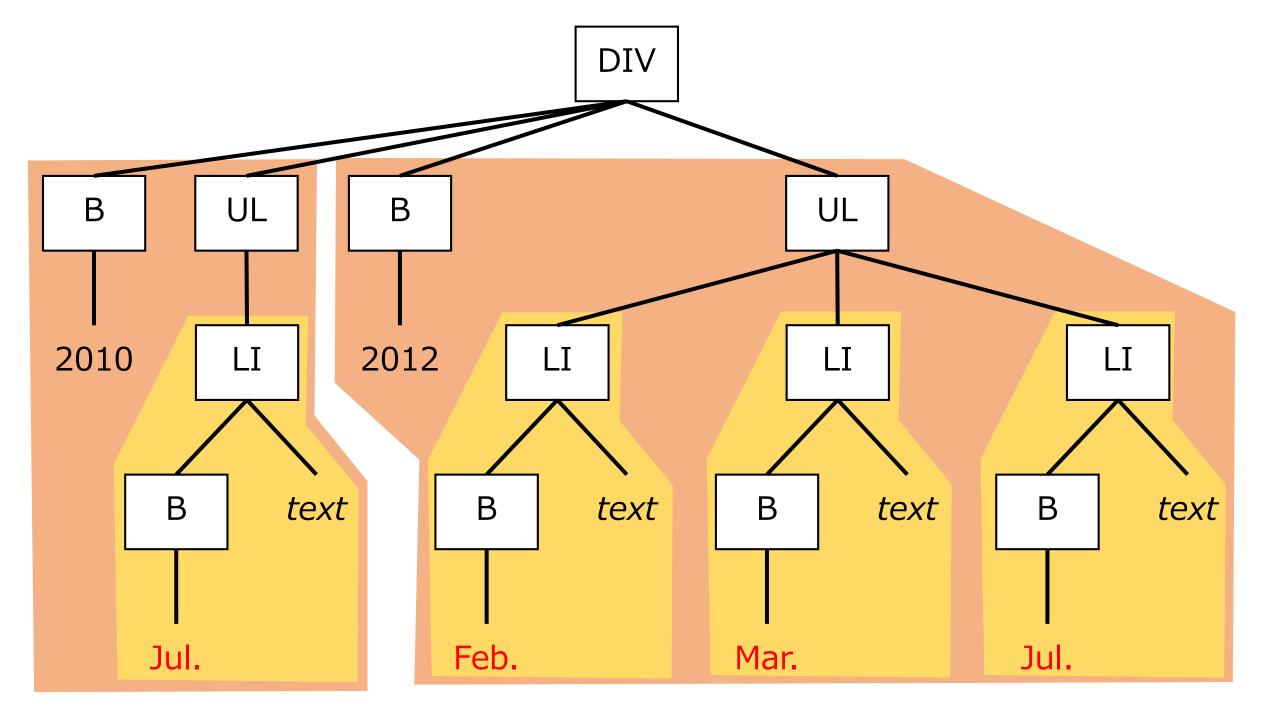

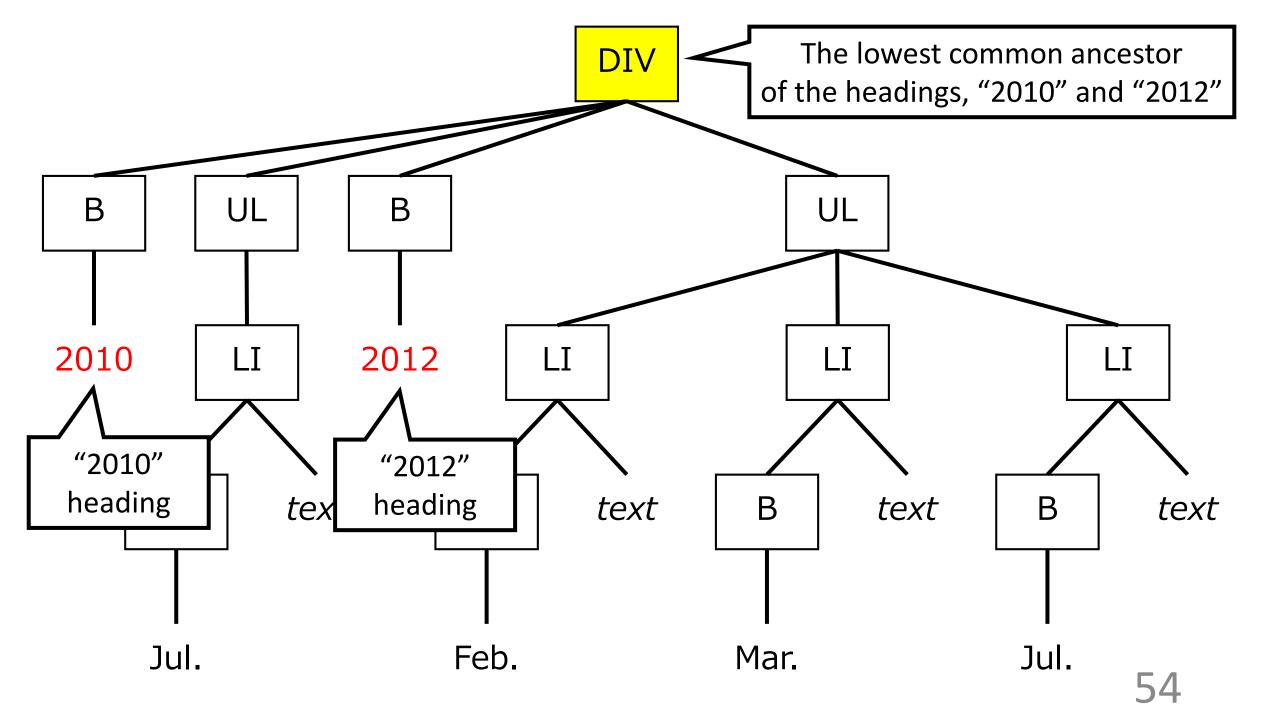

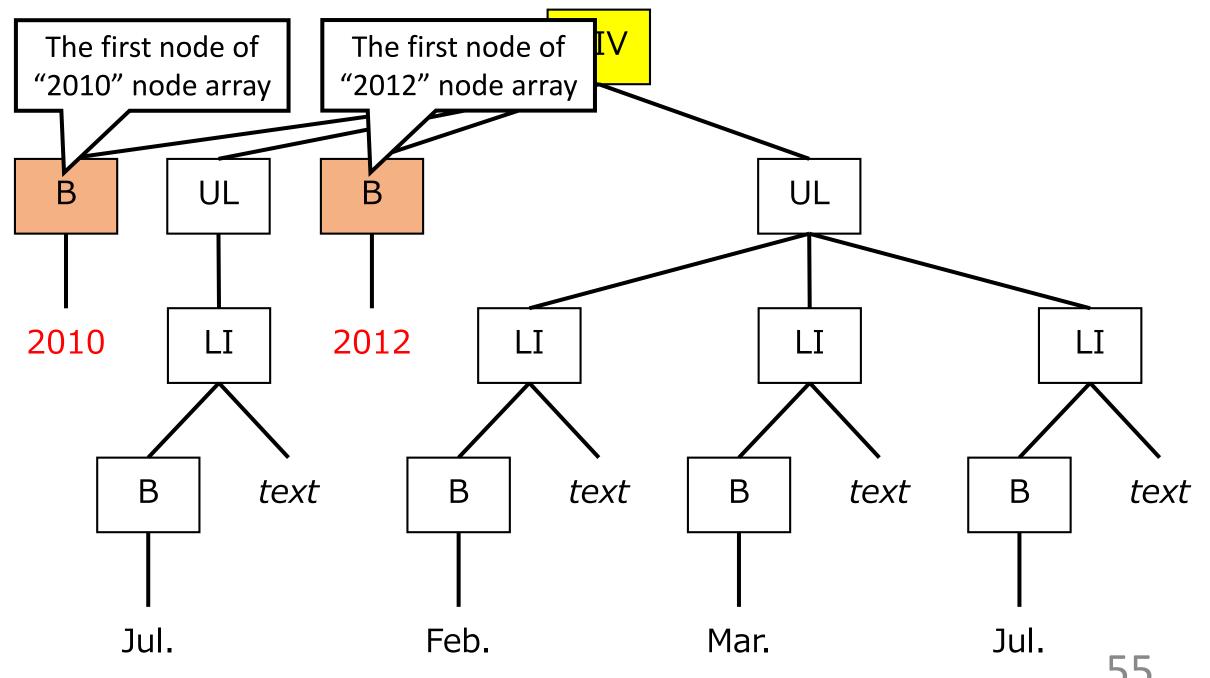

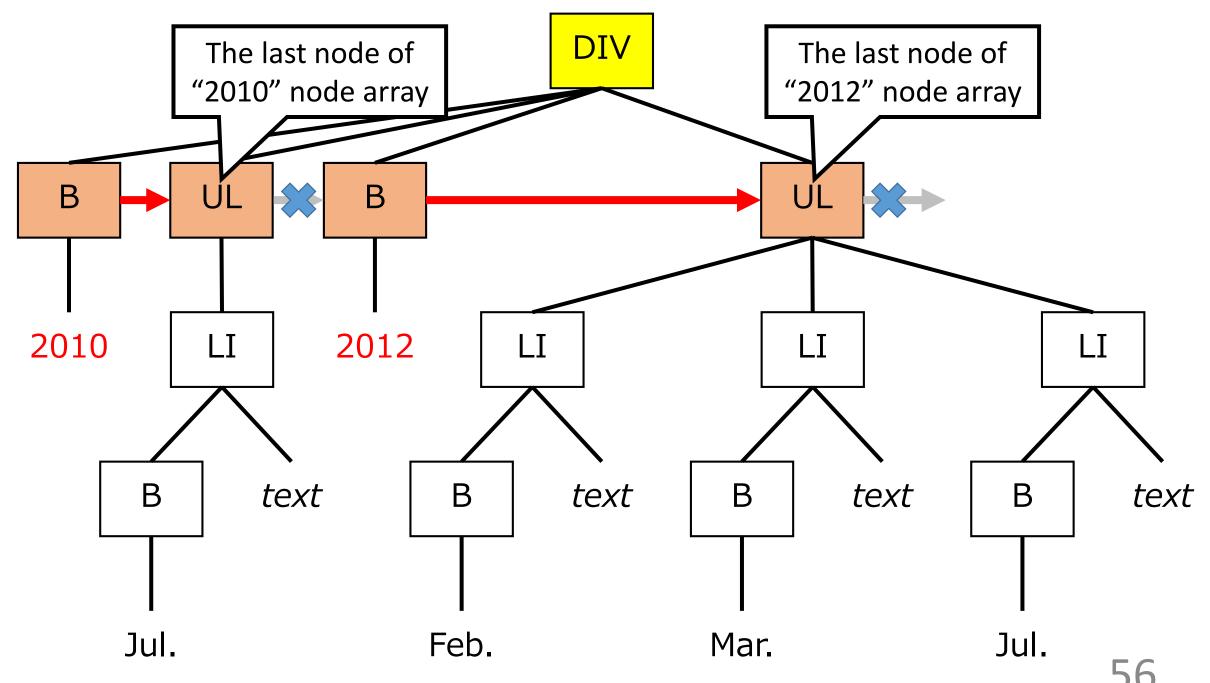

# Experimental setting

### To evaluate our method

- Random 803 pages from ClueWeb09
  - For excluding spam pages, only pages relevant to some intents in TREC Web track were collected
- For each page, 1 of 5 annotators hand-annotated hierarchical heading structure in its content body
  - Fleiss' Kappa: .693 for headings and .583 for blocks

# Evaluation result (heading extraction)

| Method                                  | Precision | Recall | F1-score |
|-----------------------------------------|-----------|--------|----------|
| Decision tree learning [Okada, Arakawa] | .084      | .884   | .154     |
| Naïve method based on tag names         | .668      | .320   | .433     |
| Our method                              | .638      | .569   | .602     |

# Evaluation result (heading extraction)

| Method                                  | Precision | Recall | F1-score |
|-----------------------------------------|-----------|--------|----------|
| Decision tree learning [Okada, Arakawa] | .084      | .884   | .154     |
| Naïve method based on tag names         | .668      | .320   | .433     |
| Our method                              | .638      | .569   | .602     |

- The decision tree learning method did not work well
  - Most test pages did not share visual style with training pages

# Evaluation result (heading extraction)

| Method                                  | Precision | Recall | F1-score |
|-----------------------------------------|-----------|--------|----------|
| Decision tree learning [Okada, Arakawa] | .084      | .884   | .154     |
| Naïve method based on tag names         | .668      | .320   | .433     |
| Our method                              | .638      | .569   | .602     |

- The decision tree learning method did not work well
  - Most test pages did not share visual style with training pages
- Our method achieved a far better recall retaining about same precision as the naïve method

# Evaluation result (block extraction)

| Method      | Precision | Recall | F1-score |
|-------------|-----------|--------|----------|
| VIPS [Cai+] | .215      | .070   | .106     |
| Our method  | .586      | .563   | .574     |

# Evaluation result (block extraction)

| Method      | Precision | Recall | F1-score |
|-------------|-----------|--------|----------|
| VIPS [Cai+] | .215      | .070   | .106     |
| Our method  | .586      | .563   | .574     |

- VIPS did not work well
  - because its extraction target is layout structure
  - VIPS is complementary to our method

# Evaluation result (block extraction)

| Method      | Precision | Recall | F1-score |
|-------------|-----------|--------|----------|
| VIPS [Cai+] | .215      | .070   | .106     |
| Our method  | .586      | .563   | .574     |

- VIPS did not work well
  - because its extraction target is layout structure
  - VIPS is complementary to our method
- Our method: in accuracy close to heading extraction
  - Extracted blocks from actual headings by precision of .769

### Conclusion

- Extraction of hierarchical heading structure is important for various applications of the web
- We proposed a method based on an idea that headings of the same level share their visual style
- Our method achieved high recall and satisfactory precision
- Our code and data sets will be available online
  - https://github.com/tmanabe